# W4118 Operating Systems

Junfeng Yang

## **Outline**

- PC organization
- □ x86 instruction set
- $\Box$  gcc inline assembly and calling conventions

### PC organization

One or more CPUs, memory, and device controllers connected through system bus

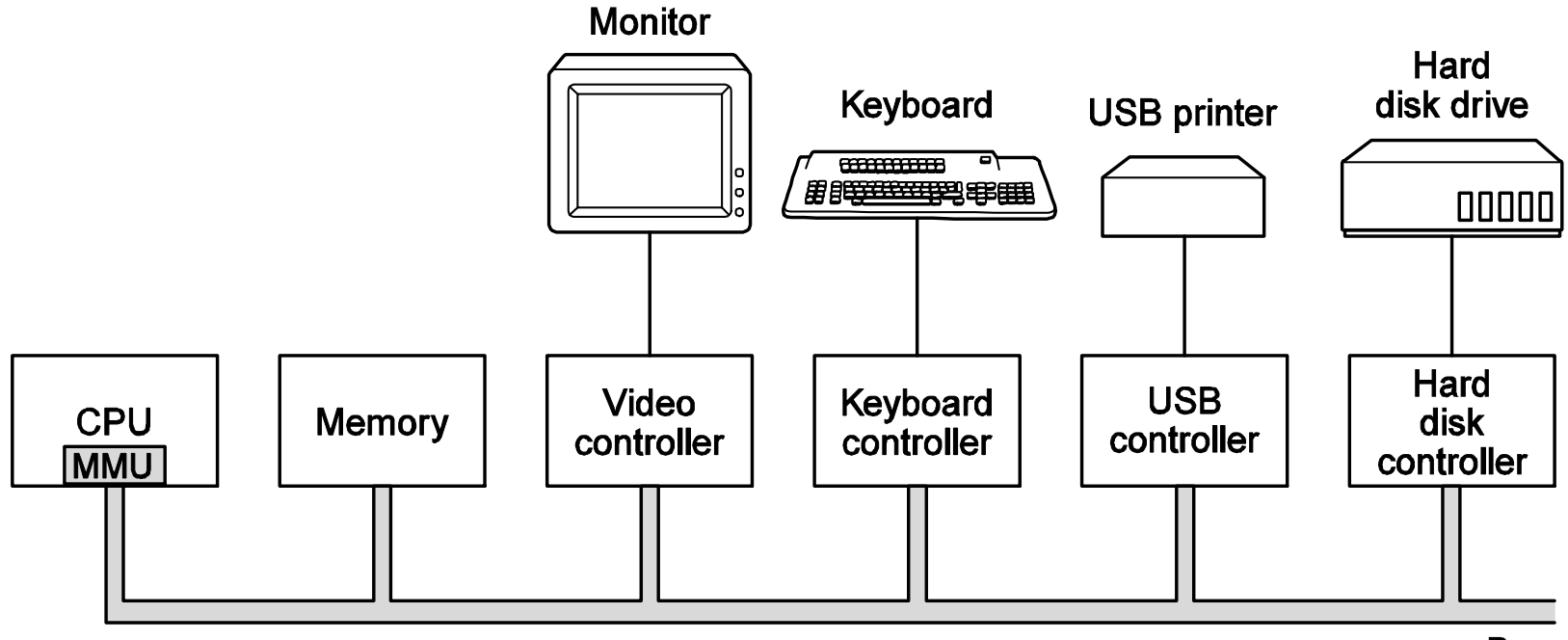

## CPU: "brain"

- Use 16-bit 8086 (1978) as example
- O CPU runs instructions

while (fetch next instruction)run instruction;

- □ Needs work space: registers
	- Four 16-bit data registers: AX, BX, CX, DX
	- Each has two 8-bit halves: e.g., AH, AL
	- Very fast, very few
- □ More work space: memory
	- Array of data cells
	- . CPU sends out adc CPU sends out address on address lines
	- . Data comes back on data lines or is wri Data comes back on data lines or is written to data lines

## Address registers

**Q** Needs pointers to memory: address registers

- SP: stack pointer
- BP: frame base pointer
- K SI: source index
- DI: destination index
- **Q Instructions are in memory too!** 
	- IP: instruction pointer
	- Increment after running each instruction
	- Can be modified by CALL, RET, JMP, conditional jumps

### Segment registers

- □ More than 2^16 bytes of physical memory?
	- $\textcolor{red}{\bullet}$  8086 has 20-bit addresses  $\textcolor{red}{\bullet}$  1 MB RAM
- □ Segment registers
	- CS: code segment, for fetches via IP
	- SS: stack segment, for load/store via SP and BP
	- K DS: data segment, for load/store via other registers
	- ES: another data segment, destination for string operations
	- $\overline{\phantom{a}}$  20 bit address = seg  $\overline{\phantom{a}}$  16 + 16 bit address

### FLAGS

### Want conditional jumps

- FLAGS various condition codes of last instruction
	- ZF: zero flag
	- SF: signed flag
	- OF: overflow flag
	- CF: carry flag
	- PF: parity flag
	- IF: interrupt flag, whether interrupts are enabled
- J[N]Z J[N]S J[N]O …

## Intel 80386 and AMD K8

16-bit addresses and data were painfully small

- 80386 added support for 32 bit (1985)
	- Registers are 32 bits wide
		- E.g., EAX instead of AX
- AMD K8 added support for 64 bit (2003)
	- Codename Althon <sup>64</sup>
	- K Registers are 64 bits wide
	- RAX instead of EAX
	- x86-64, x64, amd64, intel64: all same thing

## **Outline**

PC organization

□ x86 instruction set

 $\Box$  gcc inline assembly and calling conventions

# Syntax

- ntel manual: op dst, src
- AT&T (gcc/gas): op src, dst
	- op uses suffix b, w, l for 8, 16, 32-bit operands
- Operands are registers, constants, memory via register, memory via constant

### $\square$  Examples

- movl %ebx, %edx  $\qquad$ ; edx = ebx register
- movl  $$0x123, %edx ; edx = 0x123$  immediate
- movl 0x123, %edx  $\;$ ; edx =  $*(int32_t*)0x123$  direct
- movl (%ebx), %edx ; edx =  $*(int32_t*)e$ bx indirect
- movl 4(%ebx), %edx ; edx =  $*(int32_t*)$ (ebx+4) displaced

### Instruction classes

- □ Data movement: MOV, PUSH, POP, ...
- Arithmetic: TEST, SHL, ADD, AND, …
- I/O: IN, OUT, …
- □ Control: JMP, JZ, JNZ, CALL, RET
- String: MOVSB, REP, …
- □ System: INT, IRET

## **Outline**

PC organization

x86 instruction set

 $\Box$  gcc inline assembly and calling conventions

### Build process: C code to x86 instructions

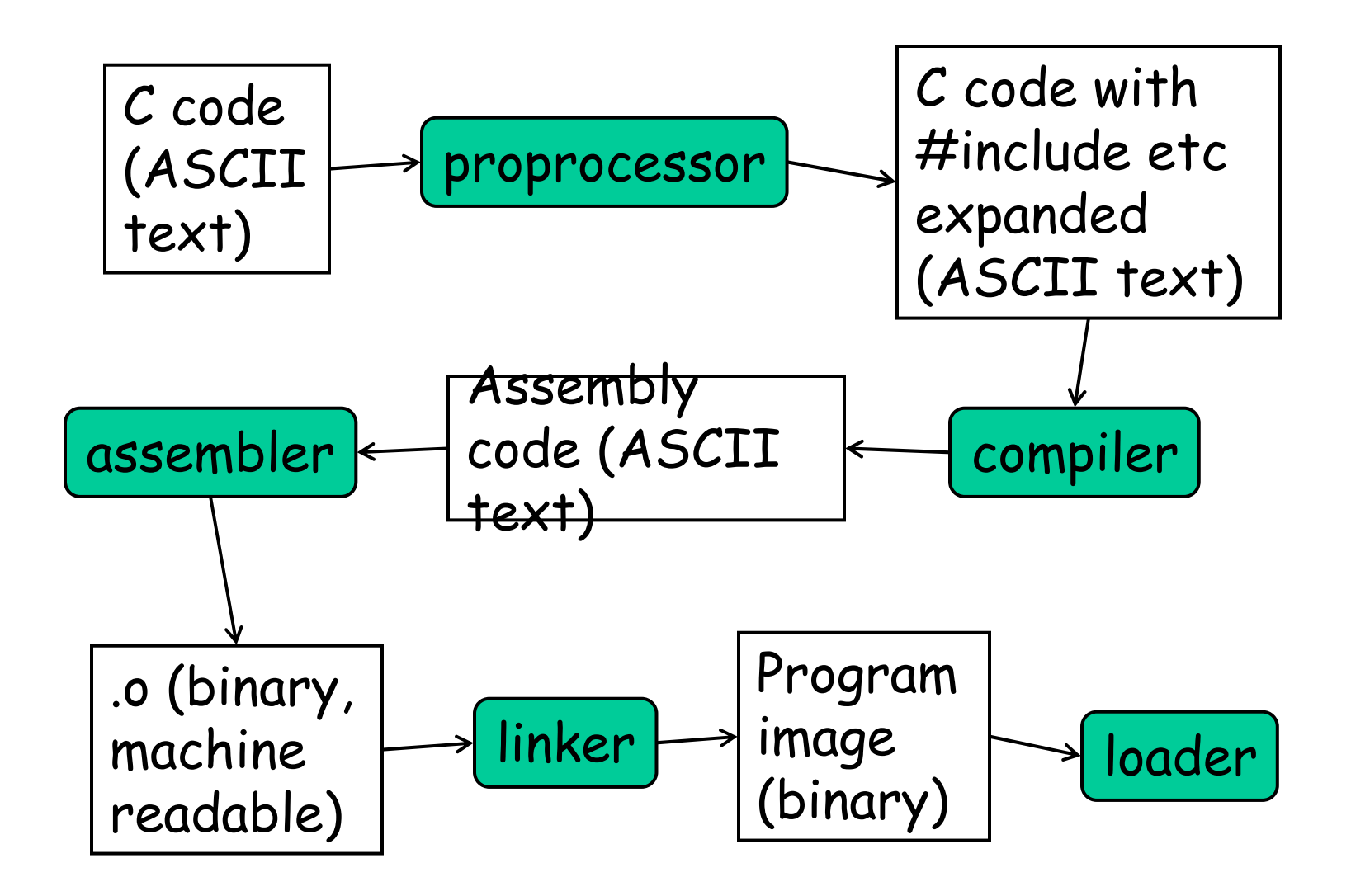

#### gccinline assembly

 $\square$  Embed assembly code in  $C$  code

 Syntax: asm ("assembly code") e.g., asm ("movl %eax %ebx")

Advanced syntax

asm (assembler template<br>cutput enerands /\*

- : output operands /\* optional \*/
- : input operands /\* optional \*/
- : list of clobbered registers /\* optional \*/ );

#### gccinline assembly example

int  $a=10$ , b; asm ("movl %1, %%eax;movl %%eax, %0;" :"=r"(b)  $\frac{1}{2}$  output operands  $\frac{1}{2}$ :"r"(a)  $/*$  input operands  $*/$ :"%eax" /\* clobbered registers \*/ );

- $\square$  Equivalent to  $b = a$
- Operand number: %0, %1, ... %n-1, n = the total number of operand
	- b is output, referred to by %0
	- a is input, referred to by  $\%1$
- □ "r" store in registers<br>- ™ *"*
- $\Box$  "=" write only

## **Stack**

## **G** Stack: work space (memory) for function calls

- Store arguments, return address, temp variables
- Function calls: last in, first out (LIFO)
- K Typical usage
	- Caller pushes arguments
	- Caller pushes return address
	- Invokes callee
	- Callee does work
	- Callee pop return address and return
	- …

### x86 instructions to access stack

- X86 dictates that stack grows down
- $\Box$  pushl %eax = subl \$4, %esp movl %eax, (%esp)
- $\Box$  popl %eax = movl (%esp), %eax addl \$4, %esp
- $\Box$  call 0x12345 = pushl %eip movl \$0x12345, %eip
- $\Box$  ret  $=$  popl %eip

### gcccaller-callee contract on x86

## **a** At entry of callee (i.e., just after call)

- $\textcolor{red}{\bullet}$  %eip points at first instruction of callee
- %esp+4 points at first argument
- $\textcolor{red}{\bullet}$  %esp points at return address

### **O** After ret instruction

- %eip contains return address
- %esp points at argument pushed by caller
- %eax holds return value
	- $\bullet\,$  %eax  $+$  %edx for 64 bit, %eax trash for void return
- K Called function may have trashed arguments
- Caller save: %eax, %edx, and %ecx may be trashed
- . Callee save: %ehn %ehx %esi %edi must contoir Callee save: %ebp, %ebx, %esi, %edi must contain contents from time of call

#### gcccalling convention

- $\square$  Each function has a stack frame marked by %ebp, %esp
	- %esp can move to make stack frame bigger, smaller
	- %ebp points at saved %ebp from caller, chain
- **G** Function prologue

pushl %ebpmovl %esp, %ebp

**O** Function epilog

movl %ebp, %esppopl %ebp

#### gcccalling convention (cont.)

 $\square$  Prologue can be replaced by

enter \$0, \$0

 Not usually used: 4 bytes v.s. 3 for pusl+movl, not on hardware fast-patch anymore

 $\square$  Epilog can be replaced by leave

Usually used: 1 byte v.s. 3 for movl+popl

#### gcccalling convention example

### $\Box$   $C$  code

int main(void) { return  $f(8) + 1$ ; } int f(int x) { return  $g(x)$ ; }  $int g(int x)$  { return  $x+3$ ; }

### Assembly

\_main:; prologuepushl %ebp movl %esp, %ebp ; bodypushl \$8call \_f addl \$1, %eax ; epiloguemovl %ebp, %esppopl %ebpret

#### \_f:

; prologuepushl %ebp movl %esp, %ebp ; bodypushl 8(%esp)call q ; epiloguemovl %ebp, %esppopl %ebpret

\_g:

; prologuepushl %ebp movl %esp, %ebpsave %ebx pushl %ebx ; body movl 8(%ebp), %ebxaddl \$3, %ebx movl %ebx, %eax ; restore %ebxpopl %ebx; epiloguemovl %ebp, %esppopl %ebpret

### Next lecture

System call and interrupt